The book was found

# **UNIX And Shell Programming: A Textbook (with InfoTrac)**

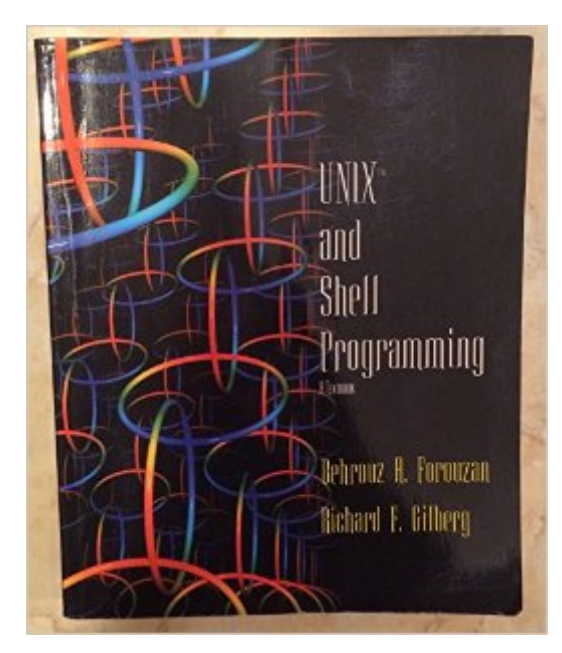

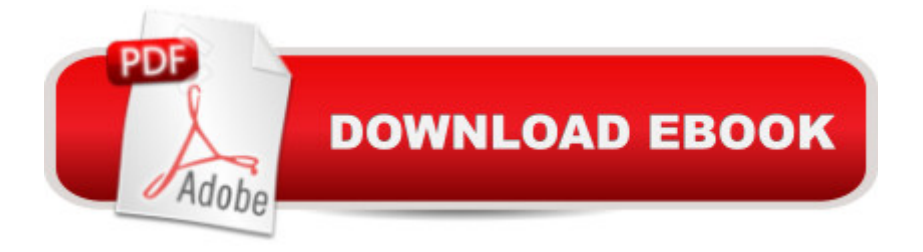

## **Synopsis**

Designed as one of the first true textbooks on how to use the UNIX operating system and suitable for a wide variety of UNIX-based courses, UNIX and Shell Programming goes beyond providing a reference of commands to offer a guide to basic commands and shell programming. Forouzan/Gilberg begin by introducing students to basic commands and tools of the powerful UNIX operating system. The authors then present simple scriptwriting concepts, and cover all material required for understanding shells (e.g., Regular Expressions, grep, sed, and awk) before introducing material on the Korn, C, and Bourne shells. Throughout, in-text learning aids encourage active learning and rich visuals support concept presentation. For example, sessions use color so students can easily distinguish user input from computer output. In addition, illustrative figures help student visualize what the command is doing. Each chapter concludes with problems, including lab sessions where students work on the computer and complete sessions step-by-step. This approach has proven to be successful when teaching this material in the classroom.

## **Book Information**

Paperback: 896 pages Publisher: Course Technology; 1 edition (January 24, 2002) Language: English ISBN-10: 0534391559 ISBN-13: 978-0534391553 Product Dimensions: 1.2 x 7.5 x 9 inches Shipping Weight: 2.9 pounds Average Customer Review: 4.6 out of 5 stars $\hat{A}$   $\hat{A}$  See all reviews $\hat{A}$  (37 customer reviews) Best Sellers Rank: #1,211,208 in Books (See Top 100 in Books) #41 in Books > Computers & Technology > Operating Systems > Unix > Shell #43 in $\hat{A}$  Books > Computers & Technology > Programming > APIs & Operating Environments > Unix #1271 in Books > Textbooks > Computer Science > Operating Systems

#### **Customer Reviews**

Back when dinosaurs roamed the earth and NCR made Unix computers I first started to program for a living. Back then when someone said `script' they meant a shell script, generally for a Bourne shell.Now that we have languages such as Perl and Python, much of shell scripting has been forgotten. The need still arises for the times and places where running Perl would be just that little bit too much overhead; cron jobs, process start and stop scripts, even machine start and stop

tools, pipes and scripts in a fairly obscure and slightly arcane syntax is not easy to pick up, though the language's simplicity does, in some ways, make it easier than more complex ones such as Perl. Unix Shell Programming, Third Edition does a good job at introducing shell programming and I found it an excellent book when I needed a refresher.I don't want to sell this volume short: you won't just learn about shell programming. The first ninety or so pages provide an excellent guide to getting the best out of the shell, and the last chapter is devoted to the features specific to an interactive shell such as command-line editing and using the history.The authors have chosen to use the POSIX standard Bourne shell (`bash', available on many \*nix systems, is a superset of the POSIX standard). That seems the right decision, given that it is so universally available and usually the default shell.The book is well structured, starting out with a brief look at \*nix operating systems before introducing the shell followed by some basic tools; cut, paste, sed, tr, grep, sort and uniq.

#### Download to continue reading...

Shell Programming in Unix, Linux and OS X: The Fourth Edition of Unix Shell Programming (4th [Edition\) \(Developer's Library](http://ebooksupdate.com/en-us/read-book/5A21O/unix-and-shell-programming-a-textbook-with-infotrac.pdf?r=scj2cw8jwZenOCROAP3cEZMHSDiFvF3Cwni7E7%2FTyj4%3D)) UNIX and Shell Programming: A Textbook (with InfoTrac) Mastering Unix Shell Scripting: Bash, Bourne, and Korn Shell Scripting for Programmers, System Administrators, and UNIX Gurus UNIX Shell Scripting Interview Questions, Answers, and Explanations: UNIX Shell Certification Review Learning the bash Shell: Unix Shell Programming (In a Nutshell (O'Reilly)) Raspberry Pi 2: Raspberry Pi 2 Programming Made Easy (Raspberry Pi, Android Programming, Programming, Linux, Unix, C Programming, C+ Programming) Programming #8:C Programming Success in a Day & Android Programming In a Day! (C Programming, C++programming, C++ programming language, Android , Android Programming, Android Games) Programming #57: C++ Programming Professional Made Easy & Android Programming in a Day (C++ Programming, C++ Language, C++for beginners, C++, Programming ... Programming, Android, C, C Programming) Portable Shell Programming: An Extensive Collection of Bourne Shell Examples Programming #45: Python Programming Professional Made Easy & Android Programming In a Day! (Python Programming, Python Language, Python for beginners, ... Programming Languages, Android Programming) Shell Programming in Unix, Linux and OS X (Developer's Library) Introduction to Unix and Shell Programming UNIX and SHELL ProgrammingsimpleNeasyBook Unix Shell Programming (Kaleidoscope) UNIX Shell Programming, Revised Edition UNIX Shell Programming Interview Questions You'll Most Likely Be Asked DOS: Programming Success in a Day: Beginners guide to fast, easy and efficient learning of DOS programming (DOS, ADA, Programming, DOS Programming, ADA ... LINUX, RPG, ADA

easy and efficient learning of ASP.NET programming (ASP.NET, ASP.NET Programming, ASP.NET ... ADA, Web Programming, Programming) C#: Programming Success in a Day: Beginners guide to fast, easy and efficient learning of C# programming (C#, C# Programming, C++ Programming, C++, C, C Programming, C# Language, C# Guide, C# Coding) FORTRAN Programming success in a day:Beginners guide to fast, easy and efficient learning of FORTRAN programming (Fortran, Css, C++, C, C programming, ... Programming, MYSQL, SQL Programming)

**Dmca**